## Checking Phase Encode **Direction**

## Checking Phase Encode Direction

- Checking your phase encode direction before initiating the scan will prevent additional scan times and/or unusable data.
- The phase encode direction must be A>>P or P>>A on EPI, Bold, Functional, DTI, ASL, or PASL sequences and not R>>L (or L>>R).
- R>>L will result in sever image distortion and will degrade data quality.

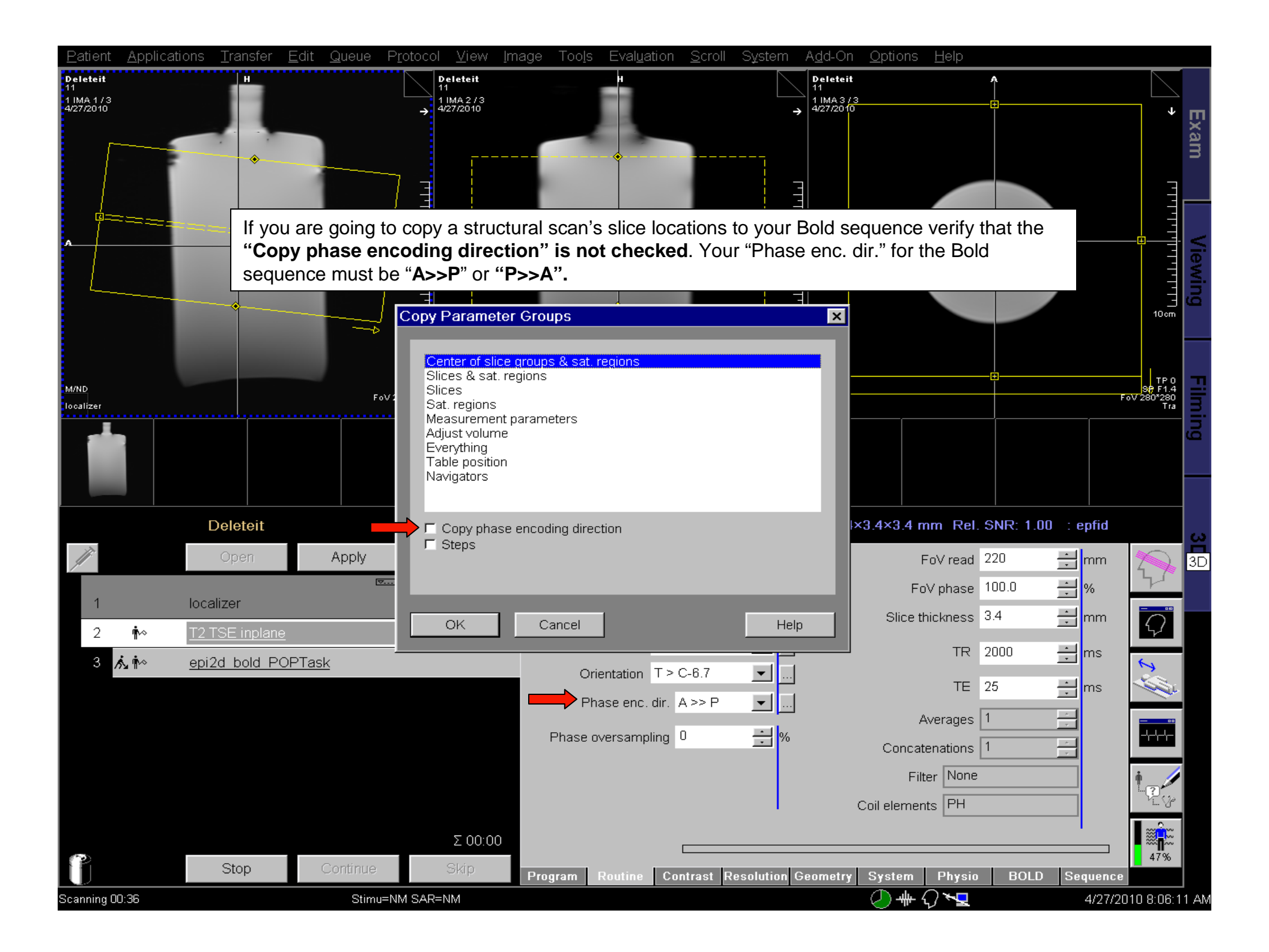

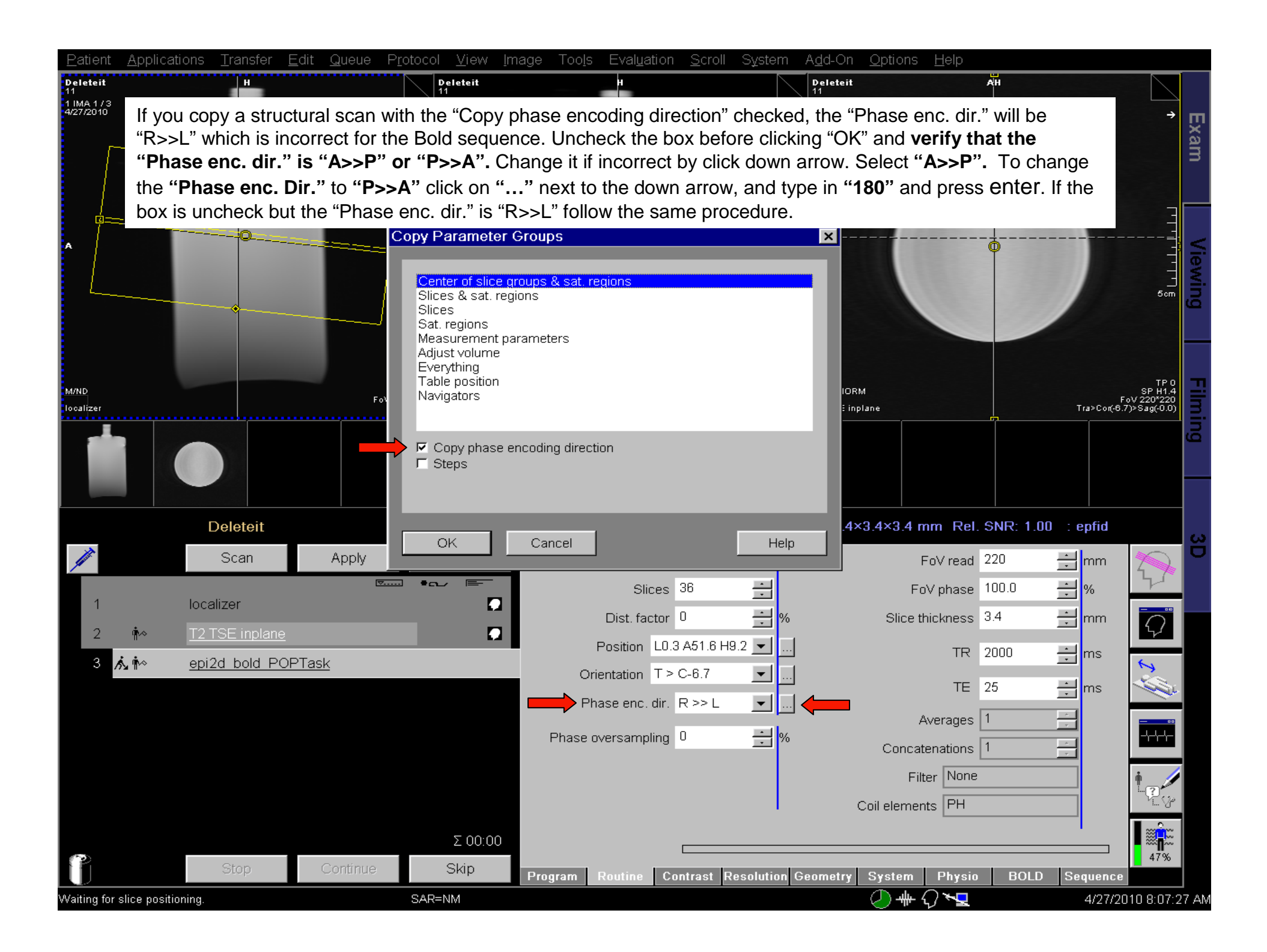